## Kamienie

Dostępna pamięć: 64MB

Janek jest kolekcjonerem kamieni. Zbiera je i kataloguje, nadając każdemu unikatowy numer. Dba o to, by każdy kamień był inny i nie pozwala, aby w kolekcji znalazły się dwa takie same. Kiedy chodzi plażą, gdzie może znaleźć nowe okazy do swoich zbiorów, podnosi każdy napotkany kamień, ocenia go, nadaje mu numer katalogowy i – jeśli jeszcze takiego w kolekcji nie posiada – zabiera go. Trudno jest mu jednak szybko ocenić, czy kolejny znaleziony kamień jest potrzebny. Pomóż mu!

## Wejście

W pierwszym wierszu standardowego wejścia zapisana jest jedna liczba całkowita n (2 ≤ n ≤ 1 000 000) oznaczająca liczbę kamieni. Kolejne n wierszy zawiera po jednej liczbie całkowitej  $k_i$  (0 ≤  $k_i$  ≤ 10<sup>9</sup>) oznaczającej numer katalogowy *i*-tego kamienia.

## Wyjście

W n wierszach standardowego wyjścia Twój program powinien zapisać po jednej literze 'T' lub 'N', oznaczającą przydatność kamienia w kolekcji Janka.

## Przykład

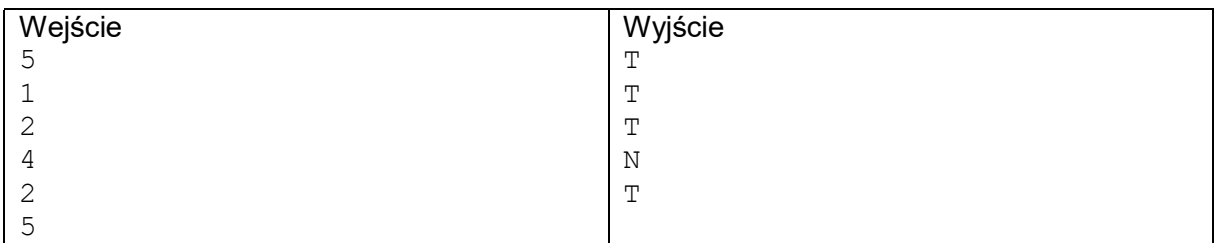

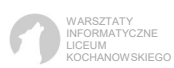